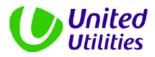

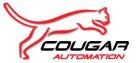

# **Software Design Specification**

For

Tyldesley UID - East Lancs -Chemical Storage and Dosing -PLC05

For

**United Utilities PLC** 

| Cougar Automation Limited |                |  |  |  |  |  |
|---------------------------|----------------|--|--|--|--|--|
| Project No:               | 56938          |  |  |  |  |  |
| Author:                   | Greg McCormack |  |  |  |  |  |
| Issue:                    | A1             |  |  |  |  |  |
| Issue Date:               | 24/01/2014     |  |  |  |  |  |

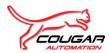

## **Table of Contents**

| 1. Intro       | oduction                                                              |                 |       |         |         | 6              |
|----------------|-----------------------------------------------------------------------|-----------------|-------|---------|---------|----------------|
| 1.1.           | Project Scope                                                         |                 |       |         |         | 6              |
| 1.2.           | Process Overview                                                      |                 |       |         |         | 7              |
| 1.3.           | Reference Documents                                                   |                 |       |         |         | 8              |
| 1.3.1          | . List of Applicable Standard Specifica                               | tions           |       |         |         | 8              |
| 1.3.2          |                                                                       |                 |       |         |         |                |
| 1.3.3          |                                                                       |                 |       |         |         |                |
| 1.3.4          | . References of Applicable UU Standa                                  | rd Module       |       |         |         | 9              |
| 2. glos        | sary of terms                                                         |                 |       |         |         | 11             |
| 3. Sys         | tem Overview                                                          |                 |       |         |         | 12             |
|                | System Interfaces                                                     |                 |       |         |         |                |
|                | Processor Configuration                                               |                 |       |         |         |                |
|                | Configuration                                                         |                 |       |         |         |                |
|                | I/O Configuration                                                     |                 |       |         |         |                |
|                | 0                                                                     |                 |       |         |         |                |
|                | ernet / ProfiNET Networks                                             |                 |       |         |         |                |
|                | Ethernet Network Description                                          |                 |       |         |         |                |
|                | Ethernet Node Addresses                                               |                 |       |         |         |                |
|                | ibus Configuration                                                    |                 |       |         |         |                |
|                | Profibus Introduction                                                 |                 |       |         |         |                |
| 7.2.           | Profibus DP Configuration                                             |                 |       |         |         |                |
| 7.2.1          |                                                                       |                 |       |         |         |                |
|                | Profibus PA Configuration                                             |                 |       |         |         |                |
|                | bus Nodes                                                             |                 |       |         |         |                |
|                | Drives                                                                |                 |       |         |         |                |
| 7.4.1          | · · · · · · · · · · · · · · · · · · ·                                 |                 |       |         |         |                |
|                | Valves                                                                |                 |       |         |         |                |
|                | Instrumentation DP Network                                            |                 |       |         |         |                |
| 7.6.1          |                                                                       |                 |       |         |         |                |
| 7.6.2          |                                                                       |                 |       |         |         |                |
| 7.6.3          | . Blind Tank Ultrasonic Level – A5-LIT<br>Instrumentation PA Networks |                 |       |         |         |                |
|                |                                                                       |                 |       |         |         | -              |
|                | Software Structure                                                    |                 |       |         |         |                |
|                | PLC Software Structure (Standard)                                     |                 |       |         |         |                |
| 8.1.1          | 5                                                                     |                 |       |         |         |                |
| 8.1.2<br>8.1.3 |                                                                       |                 |       |         |         |                |
| 8.1.3<br>8.1.4 |                                                                       |                 |       |         |         |                |
|                | Configuration                                                         |                 |       |         |         |                |
|                | •                                                                     |                 |       |         |         |                |
| 9.1.<br>9.1.1  | General PLC/HMI Communications                                        |                 |       |         |         |                |
| 9.1.1          |                                                                       |                 |       |         |         |                |
| 9.1.2          | J                                                                     |                 |       |         |         |                |
| 9.1.4          | ,                                                                     |                 |       |         |         |                |
| 9.1.5          |                                                                       |                 |       |         |         |                |
|                | HMI Configuration                                                     |                 |       |         |         |                |
| Project:       | Tyldesley UID - East Lancs - Chemical                                 | Project No:     | 56938 | Author: |         | G.McCormack    |
|                | Storage and Dosing - PLC05                                            | -               |       |         |         |                |
| Customer       |                                                                       | Issue:          | A1    | Issue D | ale:    | 27/01/2014     |
| Doc Ref:       | 56938 PLC05 SDS0xx                                                    |                 |       | Page:   |         | 2 of 45        |
| File:          | WIG0179_80021608_01_20_61411 PLC05 SE                                 | OS Issue A1.doc | :     | Q.A.    | Section | on 11 – Design |

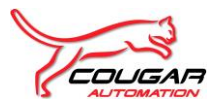

|     | 9.2.1. HMI Screen List (Process Specific)     | .28 |
|-----|-----------------------------------------------|-----|
| 9   | 3. Configuration Deviation from E118 standard | 28  |
| 10. | SCADA Configuration                           |     |
| 1   | 0.1. SCADA Hardware Configuration             | 29  |
| 1   | 0.2. SCADA Software Configuration             |     |
| 11. | Reporting                                     |     |
|     | Generic Tagging                               |     |
|     | Standard Software Useage                      |     |
|     | Closed Loop Control Documentation             |     |
|     | Process Module Useage                         |     |
|     | Appendix 1 – System Architecture Diagram      |     |
|     | Appendix 2 – I/O Schedule                     |     |
|     | Appendix 2 – 00 Schedule                      |     |
|     |                                               |     |
|     | Appendix 4 – Alarm Schedule                   |     |
|     | Appendix 5 – Inter PLC Communications List    |     |
|     | Appendix 6 – Tag Database                     |     |
| 22. | Appendix 7 – Network Loading Calculation      | 41  |
| 23. | Appendix 8 – Hardware Settings                | 42  |
| 24. | Appendix 9 – Network settings                 | 43  |
| 25. | Appendix 10- SCADA Mimics                     | 44  |
| 26. | Appendix 11 – HMI Mimics                      | 45  |
|     |                                               |     |

| Doc Ref:<br>File: | 56938 PLC05 SDS0xx<br>WIG0179 80021608 01 20 61411 PLC05 SDS Issue A1.doc |             |       | Page:<br>Q.A. Secti |  | 3 of 45<br>on 11 – Design |
|-------------------|---------------------------------------------------------------------------|-------------|-------|---------------------|--|---------------------------|
| Customer:         | United Utilities PLC                                                      | Issue:      | A1    | Issue Date:         |  | 27/01/2014                |
| Project:          | Tyldesley UID - East Lancs - Chemical<br>Storage and Dosing - PLC05       | Project No: | 56938 | Author:             |  | G.McCormack               |

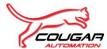

## **Issue History**

| Issue | Date      | Details                                  | Author      | Checked  |
|-------|-----------|------------------------------------------|-------------|----------|
| A1    | 27/1/2014 | First Issue to the customer for approval | G.McCormack | Ed Brown |

| Project:  | Tyldesley UID - East Lancs - Chemical<br>Storage and Dosing - PLC05 | Project No: | 56938 | Author:     |                     | G.McCormack |
|-----------|---------------------------------------------------------------------|-------------|-------|-------------|---------------------|-------------|
| Customer: | United Utilities PLC                                                | Issue:      | A1    | Issue Date: |                     | 27/01/2014  |
| Doc Ref:  | 56938 PLC05 SDS0xx                                                  |             |       |             |                     | 4 of 45     |
| File:     | WIG0179_80021608_01_20_61411 PLC05 SDS Issue A1.doc                 |             |       | Q.A.        | Section 11 – Design |             |

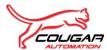

# **Revision History**

| Issue | Date      | Details                                           | Author      | Checked  |
|-------|-----------|---------------------------------------------------|-------------|----------|
| A1    | 27/1/2014 | Initial Version – Issue for comments and approval | G.McCormack | Ed Brown |

| Project:  | Tyldesley UID - East Lancs - Chemical<br>Storage and Dosing - PLC05 | Project No: | 56938 | Author:     |                     | G.McCormack |
|-----------|---------------------------------------------------------------------|-------------|-------|-------------|---------------------|-------------|
| Customer: | United Utilities PLC                                                | Issue:      | A1    | Issue Date: |                     | 27/01/2014  |
| Doc Ref:  | 56938 PLC05 SDS0xx                                                  | Page:       |       | 5 of 45     |                     |             |
| File:     | WIG0179_80021608_01_20_61411 PLC05 SDS Issue A1.doc                 |             |       | Q.A.        | Section 11 – Design |             |

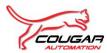

## 1. INTRODUCTION

This Document is the Software Design Specification for the PLC and HMI system controlling the Chemical Storage and Dosing at the East Lancs Pumping Station.

### 1.1. Project Scope

The new PLC/HMI Control System (PLC05) will control the Chemical Storage and Dosing equipment to be located on the East Lancs site.

Dosing shall begin as storm flows enter the detention tank and will be flow proportioned to the incoming flow. There is no flow meter to measure detention tank inlet flows, therefore flowrate will be calculated using rate of rise within the detention tank as measured by the ultrasonic level instrument (A5-LIT312).

The Chemical Storage and Dosing plant will consist of the following:

- A5-AV508 Calcium Nitrate Tank Outlet Actuated Valve
- A5-P504 Calcium Nitrate Dosing Pump.
- Shower Cubicle and Eye Bath monitoring

The Chemical Storage and Dosing plant instrumentation will consist of the following:

- A5-FIT112 Calcium Nitrate Dosing Pumps Delivery flowmeter
- A5-LIT312 Detention Tank Ultrasonic Level Instrument (PLC04)
- A5-LIT315 Calcium Nitrate Bulk Storage Tank Ultrasonic Level Instrument
- A5-LS316 Calcium Nitrate Bulk Storage Tank High High Level Switch
- A5-LS317 Calcium Nitrate Storage Tank Bund High Level Switch
- A5-LS318 Dosing Pump PRV catch pot Level Switch
- A5-LS319 Calcium Nitrate Dosing Skid Drip Tray High Level Switch
- A5-LS320 Dosing Line dual containment catch pot Level Switch
- A5-LS321 Dosing Line dual containment catch pot Enclosure Level Switch
- A5-LS322 Emergency Shower Low Level Switch
- A5-LIT323 Chemical Blind Tank Ultrasonic Level Sensor
- A5-LS324 Chemical Blind Tank High High Level Switch
- A5-XS203 Emergency Shower Operated Switch
- A5-XS201 Emergency Eyewash Operated Switch (at Dosing Skid)
- A5-XS202 Emergency Eyewash Operated Switch (at Delivery Station)
- A5-TS601 Emergency Shower Low Temperature Switch.

This scope is to design the process software to standards. PLC communication will be over Ethernet. HMI navigation and Mimics will be E118 compliant. This design will be done in line with the current

| Project:  | Tyldesley UID - East Lancs - Chemical<br>Storage and Dosing - PLC05 | Project No: | 56938 | Author:     |         | G.McCormack    |
|-----------|---------------------------------------------------------------------|-------------|-------|-------------|---------|----------------|
| Customer: | United Utilities PLC                                                | Issue:      | A1    | Issue Date: |         | 27/01/2014     |
| Doc Ref:  | 56938 PLC05 SDS0xx                                                  |             |       |             |         | 6 of 45        |
| File:     | WIG0179_80021608_01_20_61411 PLC05 SDS Issue A1.doc                 |             |       | Q.A.        | Section | on 11 – Design |

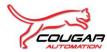

UU standards and specifications to provide a more robust and maintainable system. The design of the system is described in this document.

### 1.2. Process Overview

The Chemical Storage & Dosing PLC (PLC05) will be one of four new PLC's being provided on an Ethernet network at East Lancs PS as part of the overall Tyldesley UID's project. The existing Foul Pump PLC02 will also be modified :-

- PLC01 New Inlet Screens and Screenings Handling PLC.
- PLC02 Existing Foul Pump PLC.
- PLC03 New Storm Pump PLC.
- PLC04 New Detention Tank PLC.
- PLC05 New Chemical Dosing PLC.
- PLC06 Storm Tank PLC
- PLC07 Ancillary PLC

| Project:  | Tyldesley UID - East Lancs - Chemical<br>Storage and Dosing - PLC05 | Project No: | 56938 | Author:     |                     | G.McCormack |
|-----------|---------------------------------------------------------------------|-------------|-------|-------------|---------------------|-------------|
| Customer: | United Utilities PLC                                                | Issue:      | A1    | Issue Date: |                     | 27/01/2014  |
| Doc Ref:  | 56938 PLC05 SDS0xx                                                  |             |       |             |                     | 7 of 45     |
| File:     | WIG0179_80021608_01_20_61411 PLC05 SDS Issue A1.doc                 |             |       | Q.A.        | Section 11 – Design |             |

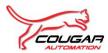

### **1.3.** Reference Documents

This document should be read in conjunction with the following documentation:

### 1.3.1. List of Applicable Standard Specifications

| Title                                                                                            | Issue | Date    |
|--------------------------------------------------------------------------------------------------|-------|---------|
| General Specifications                                                                           |       |         |
| S01 - General Requirements                                                                       | 9     | Oct 12  |
| Electrical / ICA Specifications                                                                  |       |         |
| S04 – Design of Electrical and ICA Systems                                                       | 3.2   | Jan 12  |
| E101– LV Control Panels (adopting WIMES 3.01)                                                    | 15    | Jun 11  |
| E103– LV Electric Motors (adopting WIMES 3.02)                                                   | 8     | Mar 11  |
| E104– Electrical Installation (adopting WIMES 3.02 & 3.02A)                                      | 12    | Nov 09  |
| E106– Instrumentation Components                                                                 | 12    | Apr 07  |
| E107– Uninterruptible Power Supplies (adopting WIMES 3.07)                                       | 2     | Dec 11  |
| E110– Development and Testing of Process Control Software                                        | 7     | July 11 |
| E111 – Telemetry Interfacing                                                                     | 2     | Apr 07  |
| E118 – SCADA Systems & HMIs                                                                      | 8     | Dec 10  |
| E120 – Electric Actuators (adopting WIMES 3.08)                                                  | 3     | Oct 10  |
| E121 – LV Electrical Equipment for Package Plant (adopting WIMES 3.04)                           | 2     | Mar 11  |
| Environmental and Safety Specifications                                                          |       |         |
| S08 - Management of Environment and Sustainable Development                                      | 8     | Jun 12  |
| Roles & Responsibilities                                                                         |       |         |
| United Utilities AX4 Preferred Intelligent MCC Commissioning Roles and Responsibilities Document | 1     | Dec 06  |
| Engineering Instructions                                                                         |       |         |
| EI006 – Application of UU SS S09                                                                 | 1     | Apr 06  |
| EI007 – Defining Significant Changes to Key Design Deliverables                                  | 1     | May 06  |
| E1031 – 'Trojan' Alert for Siemens WINCC and PCS7                                                | 1     | Jul 10  |

| Project:  | Tyldesley UID - East Lancs - Chemical<br>Storage and Dosing - PLC05 | Project No: | 56938 | Author:     |       | G.McCormack    |
|-----------|---------------------------------------------------------------------|-------------|-------|-------------|-------|----------------|
| Customer: | United Utilities PLC                                                | Issue:      | A1    | Issue Date: |       | 27/01/2014     |
| Doc Ref:  | 56938 PLC05 SDS0xx                                                  |             |       |             |       | 8 of 45        |
| File:     | WIG0179_80021608_01_20_61411 PLC05 SDS Issue A1.doc                 |             |       | Q.A.        | Secti | on 11 – Design |

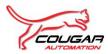

### 1.3.2. List of Applicable Project Related Specifications

| Title                                          |
|------------------------------------------------|
| Cougar Automation Ltd                          |
| WIG0179_80021608_01_20_61404 PLC05 FDS001      |
| Functional Design Specification 56938 FDS001   |
| Cougar Automation Ltd                          |
| WIG0179_80021608_01_20_61411 PLC05 SDS001      |
| &                                              |
| WIG0179_80021608_01_20_61418 PLC5 SDS Annexure |

### 1.3.3. List of Project Related Drawings & Documents

| Title                                                  | Issue | Date         |
|--------------------------------------------------------|-------|--------------|
| WIG0179/80021608/01/13/71001 – Storm Pump PS P&ID      | D     | May 2013     |
| WIG0179/80021608/01/13/71002 – Inlet Screens P&ID      | D     | 31 May 2013  |
| WIG0179/80021608/01/13/71003 – Foul Pump Station P&ID  | В     | 04 May 2013  |
| WIG0179/80021608/01/13/71004 – Detention Tank P&ID     | С     | 31 May 2013  |
| WIG0179/80021608/01/13/71005 – Chemical Dosing P&ID    | С     | 31 May 2013  |
| WIG0179/80021608/01/20/61001 – Instrument Schedule     | С     | 24 May 2013  |
| WIG0179/80021608/01/20/61003 – Telemetry Schedule      | В     | 16 May 2013  |
| WIG0179/80021608/01/20/61004 – Actuator Schedule       | С     | 14 May 2013  |
| WIG0179/80021608/01/20/61044 – CP03 Interlock Schedule | D     | 14 June 2013 |

#### 1.3.4. References of Applicable UU Standard Module

| Title                                                                                                    | Issue | Date     |
|----------------------------------------------------------------------------------------------------|-------|----------|
| Functional Design Specification:<br>Analogue Actuator Module ANLG_ACTR<br>Document ref: ANLG_ACTR_02_07_V1.0.doc         | 1.0   | May 08   |
| Functional Design Specification:<br>DME Pump Block<br>Document ref: DDP1_02_24_V1.0.DOC                                  | 1.0   | April 12 |
| Functional Design Specification:<br>Analogue Instrument Alarm Module ANLG_INST<br>Document ref: ANLG_INST_04_03_V1.0.doc | 1.0   | May 08   |

| Project:  | Tyldesley UID - East Lancs - Chemical<br>Storage and Dosing - PLC05 | Project No: | 56938 | Author:     |       | G.McCormack    |
|-----------|---------------------------------------------------------------------|-------------|-------|-------------|-------|----------------|
| Customer: | United Utilities PLC                                                | Issue:      | A1    | Issue Date: |       | 27/01/2014     |
| Doc Ref:  | 56938 PLC05 SDS0xx                                                  |             |       | Page:       |       | 9 of 45        |
| File:     | le: WIG0179_80021608_01_20_61411 PLC05 SDS Issue A1.doc             |             |       | Q.A.        | Secti | on 11 – Design |

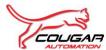

#### Software Design Specification for Tyldesley UID - East Lancs - Chemical Storage and Dosing - PLC05

| Title                                                                                                    | Issue | Date   |
|----------------------------------------------------------------------------------------------------|-------|--------|
| Functional Design Specification:<br>Digital Input Processing Module DI DEBOUNCE<br>Document ref: DI_DEBOUNCE_01_01_V1.0.doc | 1.0   | May 08 |
| Functional Design Specification:<br>Digital Actuator Module 'DIG_ACTR'<br>Document ref: DIG_ACTR_02_06_V1.0.doc             | 1.0   | May 08 |

| Project:  | Tyldesley UID - East Lancs - Chemical<br>Storage and Dosing - PLC05 | Project No: | 56938 | Author:     |       | G.McCormack    |
|-----------|---------------------------------------------------------------------|-------------|-------|-------------|-------|----------------|
| Customer: | United Utilities PLC                                                | Issue:      | A1    | Issue Date: |       | 27/01/2014     |
| Doc Ref:  | 56938 PLC05 SDS0xx                                                  |             |       | Page:       |       | 10 of 45       |
| File:     | e: WIG0179_80021608_01_20_61411 PLC05 SDS Issue A1.doc              |             |       | Q.A.        | Secti | on 11 – Design |

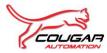

## 2. GLOSSARY OF TERMS

| AS    | Automation Station                                                        |
|-------|---------------------------------------------------------------------------|
| OS    | Operator Station                                                          |
| ES    | Engineering Station                                                       |
| CAS   | Central Archive Server                                                    |
| EICA  | Electrical Instrumentation Control and Automation                         |
| DCS   | Distributed Control System                                                |
| FDS   | Functional Design Specification                                           |
| HMI   | Human Machine Interface                                                   |
| IA    | Integrated Alliance                                                       |
| ICA   | Instrumentation Control and Automation                                    |
| IMCC  | Intelligent Motor Control Centre                                          |
| IP    | Intellectual Property                                                     |
| IMS   | Intelligent Motor Starter                                                 |
| MCC   | Motor Control Centre                                                      |
| NOP   | Network of Participants                                                   |
| PLC   | Programmable Logic Controller                                             |
| PP    | Process Partner                                                           |
| PID   | 3-term Controller incorporating Proportional, Integral & Derivative terms |
| SCADA | Supervisory Control and Data Acquisition                                  |
| SDS   | Software Design Specification                                             |
| SHEQ  | Safety Health Environment & Quality                                       |
| SI    | Systems Integration                                                       |
| SSB   | Solutions Scope Book                                                      |
| SSP   | Solutions Service Provider                                                |
| UID   | Unsatisfactory Intermittent Discharge                                     |
| URS   | User Requirement Specification                                            |
| VSD   | Variable Speed Drive                                                      |

| Project:  | Tyldesley UID - East Lancs - Chemical<br>Storage and Dosing - PLC05 | Project No: | 56938 | Author:     |       | G.McCormack    |
|-----------|---------------------------------------------------------------------|-------------|-------|-------------|-------|----------------|
| Customer: | United Utilities PLC                                                | Issue:      | A1    | Issue Date: |       | 27/01/2014     |
| Doc Ref:  | 56938 PLC05 SDS0xx                                                  |             |       | Page:       |       | 11 of 45       |
| File:     | e: WIG0179_80021608_01_20_61411 PLC05 SDS Issue A1.doc              |             |       | Q.A.        | Secti | on 11 – Design |

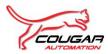

## **3. SYSTEM OVERVIEW**

The Chemical Storage and Dosing PLC consists of S7-300 PLC (S7-315-2PN/DP) (designated PLC05). The PLC shall be linked to the HMI via an Ethernet network.

The HMI (designated HMI05) will be used to serve as an interface to the control system for the user shall be a Siemens MP277 10" TouchScreen HMI device.

For a detailed Bill of Materials and System Architecture refer to the SDS Annexure.

Simatic Step 7 software will be used for the configuration and design of the PLC. WinCC Flexible software will be used for the configuration and design of the HMI System Interfaces.

### 3.1. System Interfaces

The following system components shall be considered while interfacing the complete system.

#### 3.1.1. PLC

The PLC system shall interact with the plant devices via hard-wired connections with digital I/O modules and also over a Profibus network.

The PLC will be interfaced with the controlled plant via Profibus DP networks.

The following devices will communicate over the Profibus DP network:

- Incomer Multi-Function Power Meter
- Calcium Nitrate Tank Level (A5-LIT315)
- Calcium Nitrate Blind Tank Level (A5-LIT323)
- Calcium Nitrate Dosing Pump (A5-P504)

Siemens Step 7 Simatic Manager Version: 5.5 Revision Level: V5.5.0.0 software will be used.

#### 3.1.2. SCADA

There is no SCADA system associated with PLC05 – Chemical Storage and Dosing PLC.

#### 3.1.3. HMI

A Siemens MP277 10" Touch screen HMI shall communicate to the PLC via a Siemens Scalance industrial Ethernet switch. This HMI shall allow the operators to view the status of the related plant, adjust setpoints and view trends etc. The HMI shall be mounted to the door panel.

Siemens WinCC Flexible 2008 SP2 (Service Pack 2) will be used for development of the software.

#### 3.1.4. Inter PLC Communications

The Inter-PLC communications are performed over an Ethernet network via a Siemens Scalance industrial Ethernet switch.

| Doc Ref:<br>File: | Ref: 56938 PLC05 SDS0xx<br>WIG0179 80021608 01 20 61411 PLC05 SDS Issue A1.doc |             |       | Page:<br>Q.A. | Casti | 12 of 45<br>on 11 – Design |
|-------------------|--------------------------------------------------------------------------------|-------------|-------|---------------|-------|----------------------------|
| Customer:         | United Utilities PLC                                                           | Issue:      | A1    | Issue Date:   |       | 27/01/2014                 |
| Project:          | Tyldesley UID - East Lancs - Chemical<br>Storage and Dosing - PLC05            | Project No: | 56938 | Author:       |       | G.McCormack                |

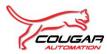

## 4. PLC PROCESSOR CONFIGURATION

Every CPU has an operating system that organizes all the functions and sequences of the CPU that are not associated with a specific control task. The tasks of the operating system include the following:

- Handling a warm restart and hot restart
- Updating the process image table of the inputs and outputting the process image table of the outputs
- Calling the user program
- Detecting interrupts and calling the interrupt OBs

Detecting and dealing with errors

### 4.1. PLC CPU315-2PN/DP

Processor CPU 315 2PN/DP PLC is a small to medium program memory CPU. This shall be used for small applications. A micro memory card is required to operate the CPU.

The CPU 315 2PN/DP shall be configured as described below:

|           |                                           | PLC CPU                       | 315 2PN/DP      |       |                            |          |                 |  |
|-----------|-------------------------------------------|-------------------------------|-----------------|-------|----------------------------|----------|-----------------|--|
| General   |                                           |                               |                 |       | CPU 31                     | 5-2PN    | I/DP            |  |
|           |                                           |                               |                 |       |                            |          |                 |  |
|           |                                           |                               |                 |       |                            |          |                 |  |
| Rack/Slot |                                           | Part Number                   |                 |       | Details                    | and C    | onfiguration    |  |
| 0/1       |                                           | 6ES7307-1EA01-                | ·0AA0           |       | PS307,120/230VAC,<br>24VDC |          |                 |  |
| 0/2       |                                           | 6ES7315-2EH14                 | -0AB0           |       | CPU 31                     | 5 2PN    | I/DP            |  |
| Interface |                                           | MPI/DP                        |                 |       |                            |          |                 |  |
|           |                                           | DP Address                    |                 |       | 2                          |          |                 |  |
|           |                                           | Transmission rate (Kbps)      |                 |       | 50                         |          |                 |  |
|           |                                           | Networked?                    |                 |       | Yes                        |          |                 |  |
|           |                                           | Operating mode                |                 |       | DP master                  |          |                 |  |
|           |                                           | Ethernet                      |                 |       |                            |          |                 |  |
|           |                                           | IP Address                    |                 |       | 10.173.2                   | 248.82   | 2               |  |
|           |                                           | Subnet mask                   |                 |       | 255.255.255.0              |          |                 |  |
|           |                                           | Networked?                    |                 |       | Yes                        |          |                 |  |
| Cycle/Clo | ck Memory                                 | Clock Memory                  |                 |       | 190                        |          |                 |  |
|           |                                           | Scan cycle monitoring:        |                 |       | 150ms (default)            |          |                 |  |
| Retentive | Memory Area                               | Marker Words M                | Marker Words M0 |       |                            | Max 2048 |                 |  |
|           |                                           |                               |                 |       |                            |          |                 |  |
| Project:  | Tyldesley UID - Eas<br>Storage and Dosing | t Lancs - Chemical<br>- PLC05 | Project No:     | 56938 | Author                     | :        | G.McCormack     |  |
| Customer: | United Utilities PLC                      |                               | Issue:          | A1    | Issue [                    | Date:    | 27/01/2014      |  |
| Doc Ref:  | 56938 PLC05 SDS0                          |                               |                 |       | Page:                      |          | 13 of 45        |  |
| File:     | WIG0179_80021608                          | 3_01_20_61411 PLC05 S         | DS Issue A1.do  | C     | Q.A.                       | Sect     | ion 11 – Design |  |

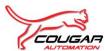

#### Software Design Specification for Tyldesley UID - East Lancs - Chemical Storage and Dosing - PLC05

|                               | PLC CPU 315 2PN/DP        |                                          |  |  |  |  |  |
|-------------------------------|---------------------------|------------------------------------------|--|--|--|--|--|
|                               | Timers T0                 | Max 256                                  |  |  |  |  |  |
|                               | Counters C0               | Unlimited (Limited by RAM capacity only) |  |  |  |  |  |
| Protection                    | Report Cause of Stop      |                                          |  |  |  |  |  |
|                               | Level of Protection       | Level 1                                  |  |  |  |  |  |
|                               | Mode                      | Test mode                                |  |  |  |  |  |
| Communication                 |                           |                                          |  |  |  |  |  |
| Connection resources reserved | PG communication          | 1                                        |  |  |  |  |  |
|                               | OP communication          | 1                                        |  |  |  |  |  |
|                               | S7 Standard communication | 12                                       |  |  |  |  |  |

| Project:  | Tyldesley UID - East Lancs - Chemical<br>Storage and Dosing - PLC05 | Project No: | 56938 | Author:     |       | G.McCormack    |
|-----------|---------------------------------------------------------------------|-------------|-------|-------------|-------|----------------|
| Customer: | United Utilities PLC                                                | Issue:      | A1    | Issue Date: |       | 27/01/2014     |
| Doc Ref:  | 56938 PLC05 SDS0xx                                                  |             |       | Page:       |       | 14 of 45       |
| File:     | WIG0179_80021608_01_20_61411 PLC05 SDS Issue A1.doc                 |             |       | Q.A.        | Secti | on 11 – Design |

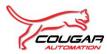

# **5. I/O CONFIGURATION**

The following section details the I/O Configuration for the PLC in the control system.

## 5.1. I/O Configuration

| Order No.           | Description           | Rack | Slot | Address       |
|---------------------|-----------------------|------|------|---------------|
| 6ES7 331-7KF02-0AB0 | SM-331, 8AI-N         | 0    | 4    | PIW128 PIW142 |
| 6ES7 321-1BH02-0AA0 | DI 16 x DC24VDC       | 0    | 5    | I 0.0 I 1.7   |
| 6ES7 321-1BH02-0AA0 | DI 16 x DC24VDC       | 0    | 6    | 2.0   3.7     |
| 6ES7 322-1BH01-0AA0 | DO 16 x DC24VDC, 0.5A | 0    | 7    | Q 0.0 Q 1.7   |

| Project:  | Tyldesley UID - East Lancs - Chemical<br>Storage and Dosing - PLC05 | Project No: | 56938 | Author:     |                     | G.McCormack |
|-----------|---------------------------------------------------------------------|-------------|-------|-------------|---------------------|-------------|
| Customer: | United Utilities PLC                                                | Issue:      | A1    | Issue Date: |                     | 27/01/2014  |
| Doc Ref:  | 56938 PLC05 SDS0xx                                                  |             |       |             |                     | 15 of 45    |
| File:     | WIG0179_80021608_01_20_61411 PLC05 SDS Issue A1.doc                 |             |       | Q.A.        | Section 11 – Design |             |

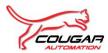

## 6. ETHERNET / PROFINET NETWORKS

### 6.1. Ethernet Network Description

The PLC is connected to the MP277 HMI by Ethernet to the CPU PN port linked via a Scalance X204-2 Industrial Ethernet switch, (WIG0179/80021608/01/2061418 PLC05 – SDS Annexure - for detailed architecture).

### 6.2. Ethernet Node Addresses

The configured Ethernet addresses of the network elements are shown below.

| Description         | Ethernet Address | Subnet Mask   |
|---------------------|------------------|---------------|
| CPU 315-2PN/DP      | 10.173.248.82    | 255.255.255.0 |
| MP277 10" Touch HMI | 10.173.248.20    | 255.255.255.0 |

Inter PLC communications will be provided on an Ethernet network. Data received by the Storm Pumps PLC is dealt with the Function Block Brcv (FB13) and data sent by Storm Pumps PLC is dealt with the Function Block Bsnd (FB12).

The Inter-PLC communications will be over Ethernet. The table below details the node name and address.

| Description        | Node Name | Node Address   |
|--------------------|-----------|----------------|
| Inlet Screens PLC  | PLC01     | 10.173.248.78  |
| Inlet Screens HMI  | HMI01     | 10.173.248.16  |
| Foul Pump PLC      | PLC02     | 10.173.248.79  |
| Foul Pump HMI      | HMI02     | 10.173.248.17  |
| Storm Pumps PLC    | PLC03     | 10.173.248.80  |
| Storm Pumps HMI    | HMI03     | 10.173.248.18  |
| Detention Tank PLC | PLC04     | 10.173.248.81  |
| Detention Tank HMI | HMI04     | 10.173.248.19  |
| Dosing Control PLC | PLC05     | 10.173.248.82  |
| Dosing Control HMI | HMI05     | 10.173.248.20  |
| NAS 1 Drive        | NAS1      | 10.173.248.192 |
| Telemetry Panel    | TELEM     | TBC by UU      |

| Project:  | Tyldesley UID - East Lancs - Chemical<br>Storage and Dosing - PLC05 | Project No: | 56938 | Author:     |       | G.McCormack    |
|-----------|---------------------------------------------------------------------|-------------|-------|-------------|-------|----------------|
| Customer: | United Utilities PLC                                                | Issue:      | A1    | Issue Date: |       | 27/01/2014     |
| Doc Ref:  | 56938 PLC05 SDS0xx                                                  |             |       |             |       | 16 of 45       |
| File:     | WIG0179_80021608_01_20_61411 PLC05 SDS Issue A1.doc                 |             |       | Q.A.        | Secti | on 11 – Design |

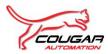

## 7. PROFIBUS CONFIGURATION

### 7.1. **Profibus Introduction**

The Profibus configuration shall consist of a Profibus network such that drives, valves and instrumentation shall be split across the networks to spread the network load and increase system availability. The CPU for the CSO Chamber and Storm Pumps PLC03 rack 0 within the MCC03 will be the master of the Profibus network.

### 7.2. **Profibus DP Configuration**

The following section details the individual configuration for each Profibus DP network, as configured in the Step 7 Hardware Configurator.

#### 7.2.1. Profibus DP Network #1

| Туре        | CPU 315-<br>2PN/DP | Order No. 6ES7315-2EH14-0AB0 |                 | Firmware | V3.2.1 |
|-------------|--------------------|------------------------------|-----------------|----------|--------|
| Network Na  | me                 | DP                           |                 |          |        |
| Network Sp  | Network Speed      |                              | Highest Address | 126      |        |
| Operating N | lode               | DP                           |                 | •        |        |

### 7.3. **Profibus PA Configuration**

There is no PA network for the Chemical PLC (PLC05).

| Project:  | Tyldesley UID - East Lancs - Chemical<br>Storage and Dosing - PLC05 | Project No: | 56938 | Author:     |                     | G.McCormack |
|-----------|---------------------------------------------------------------------|-------------|-------|-------------|---------------------|-------------|
| Customer: | United Utilities PLC                                                | Issue:      | A1    | Issue Date: |                     | 27/01/2014  |
| Doc Ref:  | 56938 PLC05 SDS0xx                                                  |             |       |             | Page: 17 of 45      |             |
| File:     | WIG0179_80021608_01_20_61411 PLC05 SDS Issue A1.doc                 |             |       | Q.A.        | Section 11 – Design |             |

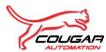

#### **Profibus Nodes**

The following section details the individual configuration for Profibus device, as configured in the Step 7 Hardware Configurator.

All field devices will be on Profibus DP network.

### 7.4. Drives

#### 7.4.1. Chemical Dosing Pump – A5-P504

| Designation       | Grundfos   | Grundfos A5-P504 |            |                          |   |   |  |  |  |
|-------------------|------------|------------------|------------|--------------------------|---|---|--|--|--|
| DP Slave Type     |            |                  |            |                          |   |   |  |  |  |
| Family            |            |                  | GSD File   | GRUN0971.GSD             |   |   |  |  |  |
| Network Name      | Profibus [ | DP Network       | Node Addr. | 14                       | Y |   |  |  |  |
| DP Interrupt Mode | N          | Fail-safe        | N          | Start-up if config. diff |   | Y |  |  |  |

### 7.5. Valves

There no valves on the Profibus network.

### 7.6. Instrumentation DP Network

Field devices will be on a Profibus DP network.

#### 7.6.1. Multifunction Power Meter

| Designation   | Socomec Diris A40   | Socomec Diris A40 |                |   |  |  |  |  |
|---------------|---------------------|-------------------|----------------|---|--|--|--|--|
| DP Slave Type | 0                   |                   |                |   |  |  |  |  |
| Family        | 0                   | GSD File          | DIRI0948v3.gsd |   |  |  |  |  |
| Network Name  | Profibus DP Network | Node Addr.        | 11             | Y |  |  |  |  |

#### 7.6.2. Chemical Tank Level – A5-LIT315

| Designation   | Pulsar A5-LIT315 |          |               |
|---------------|------------------|----------|---------------|
| DP Slave Type |                  |          |               |
| Family        |                  | GSD File | PULSE07E2.GSD |

| Project:  | Tyldesley UID - East Lancs - Chemical<br>Storage and Dosing - PLC05 | Project No: | 56938 | Author:     |                     | G.McCormack |
|-----------|---------------------------------------------------------------------|-------------|-------|-------------|---------------------|-------------|
| Customer: | United Utilities PLC                                                | Issue:      | A1    | Issue Date: |                     | 27/01/2014  |
| Doc Ref:  | 56938 PLC05 SDS0xx                                                  | Page:       |       | 18 of 45    |                     |             |
| File:     | WIG0179_80021608_01_20_61411 PLC05 SDS Issue A1.doc                 |             |       | Q.A.        | Section 11 – Design |             |

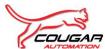

| Network Name      | Profibus DP Network |           | Node Addr. | 12 Watchdog              |  | Y |
|-------------------|---------------------|-----------|------------|--------------------------|--|---|
| DP Interrupt Mode | Ν                   | Fail-safe | Ν          | Start-up if config. diff |  | Y |

#### 7.6.3. Blind Tank Ultrasonic Level – A5-LIT323

| Designation       | Pulsar A5  | Pulsar A5-LIT323    |          |                          |          |   |
|-------------------|------------|---------------------|----------|--------------------------|----------|---|
| DP Slave Type     |            |                     |          |                          |          |   |
| Family            |            |                     | GSD File | PULSE07E2.GSD            |          |   |
| Network Name      | Profibus [ | Profibus DP Network |          | 13                       | Watchdog | Y |
| DP Interrupt Mode | N          | Fail-safe           | Ν        | Start-up if config. diff |          | Y |

### 7.7. Instrumentation PA Networks

There is no PA network for PLC05\_Chemical PLC.

| Project:  | Tyldesley UID - East Lancs - Chemical<br>Storage and Dosing - PLC05 | Project No: | 56938 | Author:     |       | G.McCormack    |
|-----------|---------------------------------------------------------------------|-------------|-------|-------------|-------|----------------|
| Customer: | United Utilities PLC                                                | Issue:      | A1    | Issue Date: |       | 27/01/2014     |
| Doc Ref:  | 56938 PLC05 SDS0xx                                                  |             |       | Page:       |       | 19 of 45       |
| File:     | WIG0179_80021608_01_20_61411 PLC05 SDS Issue A1.doc                 |             |       | Q.A.        | Secti | on 11 – Design |

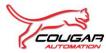

## 8. PLC SOFTWARE STRUCTURE

The following section details the core Organisation Blocks: Function Blocks: Functions and Data Blocks associated with a United Utilities Siemens Step 7 project.

## 8.1. PLC Software Structure (Standard)

| Module                        | Program | Data Blocks |
|-------------------------------|---------|-------------|
| Organisation Blocks           |         |             |
| Main program block            | OB1     |             |
| Timed Interrupt (100mS)       | OB35    |             |
| Hardware Interrupt            | OB40    |             |
| Cycle Time Fault              | OB80    |             |
| Diagnostic Interrupt          | OB82    |             |
| I/O_FLT2                      | OB83    |             |
| Organisation Block Not Called | OB85    |             |
| Rack Fault                    | OB86    |             |
| Communication Error           | OB87    |             |
| Start-up routine              | OB100   |             |
| Access Error                  | OB122   |             |
| Functions                     |         |             |
| Totalizer                     | FC6     |             |
| Report System Error           | FC49    | DB50        |
| Scale                         | FC105   |             |
| Unscale                       | FC106   |             |
| Telemetry Mapping             | FC111   | DB66-67     |
| Telemetry Temp                | FC112   |             |
| Profibus_Status               | FC122   |             |
| Profibus_I/O                  | FC32    | DB130-DB131 |
| Digital Input                 | FC180   | DB180       |
| Digital Output                | FC181   | DB181       |
| Analogue Input                | FC182   | DB182       |
| Analogue Output               | FC183   | DB183       |
| Utilities                     | FC200   |             |
| Revision_Update               | FC202   | DB2         |
| INT_S5TIME                    | FC203   |             |

| Project:  | Tyldesley UID - East Lancs - Chemical<br>Storage and Dosing - PLC05 | Project No: | 56938 | Author:     |         | G.McCormack    |
|-----------|---------------------------------------------------------------------|-------------|-------|-------------|---------|----------------|
| Customer: | United Utilities PLC                                                | Issue:      | A1    | Issue Date: |         | 27/01/2014     |
| Doc Ref:  | 56938 PLC05 SDS0xx                                                  |             |       | Page:       |         | 20 of 45       |
| File:     | WIG0179_80021608_01_20_61411 PLC05 SDS Issue A1.doc                 |             |       | Q.A.        | Section | on 11 – Design |

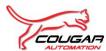

|               | Module                                             |                  | Prog     | ram     | Da    | ata Blocks      |
|---------------|----------------------------------------------------|------------------|----------|---------|-------|-----------------|
| AI_4-20mA_    | SCALE                                              |                  | FC2      | 207     |       |                 |
| Digital Input | Debounce                                           |                  | FC3      | 00      |       |                 |
| Solenoid Val  | ve alarm marshalling to SCADA/HMI                  |                  | FC3      | 06      |       |                 |
| Analogue ins  | strument status/alarm marshalling to s             | SCADA/HMI        | FC3      | 511     |       |                 |
| CHEMICAL_     | CALLS                                              |                  | FC4      | -00     |       |                 |
| CHEMICAL_     | INST                                               |                  | FC4      | ·01     |       |                 |
| CHEMICAL_     | DRV                                                |                  | FC4      | -02     |       |                 |
| CHEMICAL_     | VLV                                                |                  | FC4      | -03     |       |                 |
| CHEMICAL_     | CNTRL                                              |                  | FC4      | -05     |       |                 |
| CHEMICAL_     | ALARM                                              |                  | FC4      | -09     |       |                 |
|               | Functio                                            | n Blocks         |          |         |       |                 |
| BSND Send     | data from remote partner                           |                  | FB       | 12      |       |                 |
| BRCV Recei    | ve data from remote partner                        |                  | FB       | 13      |       |                 |
| Report Syste  | em Error                                           |                  | FB4      | 49      |       | DB49            |
| Solenoid valv | ve control function                                |                  | FB3      | 05      |       |                 |
| Analogue ins  | strument signal alarm (HH,H,L,LL) mo               | onitoring        | FB3      | 11      |       |                 |
| HMI Date / T  | ime functions                                      |                  | FB3      | 68      |       | DB368           |
|               | Data I                                             | Blocks           |          |         |       |                 |
| Revision      |                                                    |                  | DB       | 2       |       |                 |
| SFM_DB        |                                                    |                  | DB       | 49      |       |                 |
| SFM_GLOB      | AL_DB                                              |                  | DB       | 50      |       |                 |
| Data_To_Te    | lemetry                                            |                  | DB       | 66      |       |                 |
| Data_From_    | Telemetry                                          |                  | DB       | 67      |       |                 |
| Profibus_Dat  | ta_In                                              |                  | DB1      | 32      |       |                 |
| Profibus_Dat  | ta_Out                                             |                  | DB1      | 33      |       |                 |
| DI_Buffer     |                                                    |                  | DB1      | 80      |       |                 |
| DO_Buffer     |                                                    |                  | DB1      | 81      |       |                 |
| Al_Buffer     |                                                    |                  | DB1      | 82      |       |                 |
| Ao_Buffer     |                                                    |                  | DB1      | 83      |       |                 |
| Alarms        |                                                    |                  | DB3      | 809     |       |                 |
| Words to HM   | 11                                                 |                  | DB3      | 60      |       |                 |
| Bits to HMI   |                                                    |                  | DB3      | 61      |       |                 |
| Words from    | HMI                                                |                  | DB3      | 62      |       |                 |
| Words to HM   | 11                                                 |                  | DB3      | 63      |       |                 |
| HMI Date Tir  | ne                                                 |                  | DB3      | 68      |       |                 |
| Diris_PWR_    | Diris_PWR_Meter_Data                               |                  | DB3      | 69      |       |                 |
| Project:      | Tyldesley UID - East Lancs - Chemical              | Project No:      | 56938    | Author  | :     | G.McCormack     |
| Customer:     | Storage and Dosing - PLC05<br>United Utilities PLC | Issue:           | A1       | Issue D |       | 27/01/2014      |
| Doc Ref:      | 56938 PLC05 SDS0xx                                 |                  | •        | Page:   |       | 21 of 45        |
| File:         | WIG0179_80021608_01_20_61411 PLC05                 | SDS Issue A1.doo | <b>)</b> | Q.A.    | Secti | ion 11 – Design |

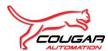

| Module                                   | Program         | Data Blocks |
|------------------------------------------|-----------------|-------------|
| Instance DBs for Drive(s)                | DB420-<br>DB439 |             |
| Instance DBs for Solenoid Valve/Penstock | DB440-<br>DB459 |             |
| Instance DBs for Analogue Instrument     | DB480-<br>DB499 |             |

#### 8.1.1. Organisation Blocks

The Organisation Blocks (OBs) are specific Siemens blocks that represent the interface between the operating system of the CPU and the user program. Called by the operating system, they control cyclic and interrupt driven program execution, startup behavior of the PLC and error handling.

Organisation Block (OB1) shall be modified from the base project configuration to include the specific project functions; function blocks and data blocks.

Organisation Block (OB35) shall be used to include calls to project specific PID loop functions. **NB** This routine shall not be used to code the PID loops directly, but shall be used to call individual functions.

Organisation Block (OB100) shall be modified, if required, from the base project configuration to include the specific project requirements for PLC start-up including setting logic to safe / default states.

#### 8.1.2. Function Blocks

The Function Blocks (FBs) are bespoke software modules produced to provide specific functional requirements. The standard project contains two default function blocks (FB49) and (FB368).

Function Block (FB49) is a specific Siemens software block used for 'Report System Error' diagnostics. The block compiles based on the system configuration and the report settings in the dialog via Hardware Configurator in Siemens Step 7 and shall interface with the respective OB's to compile CPU behavior during fault conditions and generate specific alarm messages for display on the HMI. Other associated software modules are Function FC49 and Data Blocks DB49 and DB50.

Function Block (FB368) is a bespoke software block used to interface to the HMI area pointers. The block allows adjustment of the PLC real-time clock via the HMI and to perform regular clock synchronisation. Associated data is stored in Data Block DB368.

#### 8.1.3. Functions

The Functions (FCs) are bespoke software modules produced to provide specific functional requirements. The core functions are used to provide plant IO signal buffering: telemetry interface mapping, along with a utilities and revision update facility.

Function (FC200) is a utility routine used to provide flags and clock pulses that can be used throughout the software.

Function (FC202) is function that allows the user to identify revisions of the software, in line with the United Utilities version control. The revision shall be displayed on the HMI. The revision data shall be stored in Data Block DB2.

Functions (FC180 – FC183) are used as IO signal buffering. Each function is assigned to particular signal types and each individual IO signal is mapped either to / from a dedicated Data Block (DB180 – DB183). The buffered signals are used throughout the software.

| Project:  | Tyldesley UID - East Lancs - Chemical<br>Storage and Dosing - PLC05 | Project No: | 56938 | Author:     |       | G.McCormack    |
|-----------|---------------------------------------------------------------------|-------------|-------|-------------|-------|----------------|
| Customer: | United Utilities PLC                                                | Issue:      | A1    | Issue Date: |       | 27/01/2014     |
| Doc Ref:  | 56938 PLC05 SDS0xx                                                  |             |       | Page:       |       | 22 of 45       |
| File:     | WIG0179_80021608_01_20_61411 PLC05 SDS Issue A1.doc                 |             |       | Q.A.        | Secti | on 11 – Design |

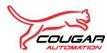

Function (FC111) is used to collate data for transfer to the telemetry system and is used in conjunction with Data Block (DB66 – DB67).

#### 8.1.4. Data Blocks

The Data Blocks (DBs) are used to store specific data in an organized, structured format. Along with the data blocks identified in previous sections other standard data blocks are used to provide an interface with the HMI (Data Blocks DB309: DB360: DB361: DB362 and DB363.

Data Blocks (DB180: DB181: DB182 and DB183) used as plant IO buffer storage are configured as 'Non-retentive' data.

| Project:  | Tyldesley UID - East Lancs - Chemical<br>Storage and Dosing - PLC05 | Project No: | 56938 | Author:     |       | G.McCormack    |
|-----------|---------------------------------------------------------------------|-------------|-------|-------------|-------|----------------|
| Customer: | United Utilities PLC                                                | Issue:      | A1    | Issue Date: |       | 27/01/2014     |
| Doc Ref:  | 56938 PLC05 SDS0xx                                                  |             |       | Page:       |       | 23 of 45       |
| File:     | WIG0179_80021608_01_20_61411 PLC05 SDS Issue A1.doc                 |             |       | Q.A.        | Secti | on 11 – Design |

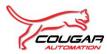

## 9. HMI CONFIGURATION

### 9.1. General

This section details the standard configuration for HMI's employed on United Utilities control systems

#### 9.1.1. PLC/HMI Communications

#### 9.1.1.1. Control Tags

The following control tags shall be supplied from the PLC within DB368:

- Screen tag number.
- PLC Date/Time
- Logged on bit (indicating user logged into HMI)
- Logged on Hour, Logged on Minute, Logged on Second (giving time that user logged in)

#### 9.1.1.2. Status Tags

The following status tags shall be supplied to the PLC:

- Screen Tag Number
- HMI Date/Time

#### 9.1.1.3. PLC to HMI data

Process Values and statuses shall be read by the HMI from the following PLC data blocks:

- DB309 Alarms
- DB360 Words To HMI
- DB361 Bits To HMI

#### 9.1.1.4. HMI to PLC Data

The HMI shall write Data in the structure of the following PLC data blocks:

- DB362 Words From HMI
- DB363 Bits From HMI

Bit values shall be set by the HMI, and then reset after 1 scan by the PLC regardless of whether the PLC acted on the instruction or not. The HMI shall not toggle status or mode bits directly.

| Project:  | Tyldesley UID - East Lancs - Chemical<br>Storage and Dosing - PLC05 | Project No:        | 56938 | Author:     |       | G.McCormack    |
|-----------|---------------------------------------------------------------------|--------------------|-------|-------------|-------|----------------|
| Customer: | United Utilities PLC                                                | Issue:             | A1    | Issue Date: |       | 27/01/2014     |
| Doc Ref:  | 56938 PLC05 SDS0xx                                                  | 56938 PLC05 SDS0xx |       |             |       | 24 of 45       |
| File:     | WIG0179_80021608_01_20_61411 PLC05 SDS Issue A1.doc                 |                    |       | Q.A.        | Secti | on 11 – Design |

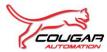

#### 9.1.2. Basic Screen Configuration

All screens shall have the following displayed in the fixed area at top of screen:

- Date / Time Positioned top left of screen title.
- Title Positioned top middle.
- Alarm Message Indicator Positioned top right of screen title.
- Text 'Logged/Blank' Defining whether the terminal is logged on or not and positioned below time.
- Log on time Positioned below the above text.
- Alarm Indicator Positioned at top right
- Single Line Alarm Banner Positioned at bottom of screen

All screens shall have the following 'navigation bar' buttons at the bottom of the screen to allow the user to go to the relevant screen:

- Overview Access To Main Process Overview Screen
- Current Alarms Access To Current Active Alarms Screen
- Trends
   Access To Trends Menu Screen
- Previous Page Access To The Previous Mimic Within The Associated Layer
- Next Page Access To The Next Mimic Within The Associated Layer
- Return Return To The Previous Selected Mimic

#### 9.1.3. Security

The 'Log On / Off' facility shall reside on the 'main Process Overview' mimic. 'Logging On/Off shall be via a dynamic pushbutton indicating the required action. Pressing the 'Log On' pushbutton shall display a dialogue box which will allow the user to enter both the user name and associated password.

There shall be four levels of security configured on the HMI, using the WinCC Flexible 2008 security system. There shall be an Operator, Supervisor and Engineer password level as well as a System Administrator level. Each user group shall be assigned specific facilities e.g. control actions, parameter adjustment, alarm resetting and acknowledgement etc.

Where no user is logged in then the default 'View only' attributes shall be applied i.e. no control actions permitted

The system shall auto log out after an adjustable period of inactivity (typically set to 30 minutes) after which the user shall be automatically logged off. The user can also log off by pressing the pushbutton on the 'Main Overview' mimic or by logging as a different user.

| Project:  | Tyldesley UID - East Lancs - Chemical<br>Storage and Dosing - PLC05 | Project No: | 56938 | Author:     |         | G.McCormack    |
|-----------|---------------------------------------------------------------------|-------------|-------|-------------|---------|----------------|
| Customer: | United Utilities PLC                                                | Issue:      | A1    | Issue Date: |         | 27/01/2014     |
| Doc Ref:  | 56938 PLC05 SDS0xx                                                  |             |       | Page:       |         | 25 of 45       |
| File:     | WIG0179_80021608_01_20_61411 PLC05 SDS Issue A1.doc                 |             |       | Q.A.        | Section | on 11 – Design |

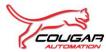

#### 9.1.4. Standard Screens

The HMI consists of a number of screens, which will be of the following types:

#### 9.1.4.1. Main Overview Screen

This screen displays the key status associated with all the process areas controlled and monitored by the PLC system. Also the screen allows access to process area overview mimics.

This mimic shall include the standard 'navigation bar' as described in section 9.1.2 along with a further 'navigation bar containing pushbuttons allowing the user access to specific functions. These pushbuttons shall be as follows, where appropriate:

- Help Access to Help Menu Screen
- Log On/Off System Log On / Off function
- Area Resets Access To Global / Area Alarm Reset function
- Reports Access To Configured Reports (if applicable)
- Network Diagnostics Access To Control System / Network Mimics
- Electrical Network Access To Electrical System Monitoring Mimics (if applicable)
- Engineering Access Oper / Engineer Facilities (dependent on User)
- Telemetry Access To Telemetry Alarm mimics

#### 9.1.4.2. Detailed Process Area Screen

These screens provide detailed status each of individual plant area and also access to any related control screens. Pushbuttons to process area mimics e.g. setpoints; duty selection shall be included on the 'navigation' bar' over the 'Area Specific' button placeholders

#### 9.1.4.3. Control Screens

Control screens provide the operator with a means to control items of plant from the HMI. Each plant item has a standard faceplate showing the status of the plant. Plant control is also possible via this standard faceplate.

#### 9.1.4.4. Setpoint Screens

Set point screens shall display the set points of the plant, each having a description of the set point, a data entry field and the unit of measure. All set point numeric entry boxes shall have upper and lower limits set to the plant upper and lower limit set points. Normally, these limits shall be password protected.

#### 9.1.4.5. Trend Screens

Trend mimics shall be configured as required for the project, providing both real-time and historical data. A menu mimic shall be configured to provide the trend selection, available from any screen.

| Project:  | Tyldesley UID - East Lancs - Chemical<br>Storage and Dosing - PLC05 | Project No: | 56938 | Author:     |       | G.McCormack    |
|-----------|---------------------------------------------------------------------|-------------|-------|-------------|-------|----------------|
| Customer: | United Utilities PLC                                                | Issue:      | A1    | Issue Date: |       | 27/01/2014     |
| Doc Ref:  | 56938 PLC05 SDS0xx                                                  |             |       | Page:       |       | 26 of 45       |
| File:     | WIG0179_80021608_01_20_61411 PLC05 SDS Issue A1.doc                 |             |       | Q.A.        | Secti | on 11 – Design |

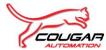

#### 9.1.5. Standard Screens List

The HMI consists of the following default screens. All other mimics shall be process / project specific

| Screen No. | Description                                |
|------------|--------------------------------------------|
| 001        | Main Process Overview                      |
| 410        | Area Resets                                |
| 411        | Current Alarms                             |
| 412        | Historical Alarms                          |
| 413        | Telemetry Alarms Status                    |
| 500        | Trends Menu                                |
| 610        | Electrical Networks Menu                   |
| 611        | Power Consumption Mimic (If required)      |
| 612        | Power Monitoring Mimic (If required)       |
| 613        | Single Line Diagram Mimic (If required)    |
| 620        | Fieldbus Networks Menu                     |
| 621        | System Architecture Overview               |
| 622        | Profibus / Fieldbus Networks (If required) |
| 631        | PLC Report System Diagnostic Buffer        |
| 632        | HMI Report System Diagnostic Buffer        |
| 641        | Date And Time Set-up                       |
| 642        | Password Edit                              |
| 650        | Help Pages Main Menu                       |
| 651        | Help Page – General Object Descriptions    |
| 652        | Help Page – Drive Status                   |
| 653        | Help Page – Valve Status                   |
| 655        | Help Page – Simocode Status                |
| 656        | Help Page – Instrument Status              |
| 657        | Help Page – Alarm Status                   |
| 658        | Help Page – Trends Status                  |
| 659        | Help Page – User Login Levels              |
| 660        | Help Page – Password Edit                  |
| 701 - 703  | Help Pages – Process Colours (E118)        |

## 9.2. HMI Configuration

The following details the basic configuration for the HMI.

| Project:<br>Customer: | Storage and Dosing - PLC05<br>United Utilities PLC  | Project No:<br>Issue: | 56938<br>A1 | Author:<br>Issue Date: |         | G.McCormack<br>27/01/2014 |
|-----------------------|-----------------------------------------------------|-----------------------|-------------|------------------------|---------|---------------------------|
| Doc Ref:              | 56938 PLC05 SDS0xx                                  |                       |             |                        |         | 27 of 45                  |
| File:                 | WIG0179_80021608_01_20_61411 PLC05 SDS Issue A1.doc |                       |             | Q.A.                   | Section | on 11 – Design            |

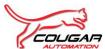

#### Software Design Specification for Tyldesley UID - East Lancs - Chemical Storage and Dosing - PLC05

| Device name      | HMI MP277               |
|------------------|-------------------------|
| MPI Network      | No                      |
| MPI Address      | N/A                     |
| Ethernet Network | Yes                     |
| IP Address       | 10.173.248.20           |
| Subnet Mask      | 255.255.255.0           |
| System Language  | English (UK)            |
| Date Settings    | Regional date set to UK |

#### 9.2.1. HMI Screen List (Process Specific)

The following is a list of the configured mimics associated with the process(es) for this project.

| Screen No. | Description                                                              |
|------------|--------------------------------------------------------------------------|
| 001        | Main Process Overview                                                    |
| 110        | Dosing Mimic                                                             |
| 111        | Wash Stations                                                            |
| 211        | P504_Dosing Pump Pg1                                                     |
| 212        | P504_Dosing Pump Pg2                                                     |
| 213        | AV508 Chemical Tank Outlet Valve                                         |
| 311        | Chemical Setpoints                                                       |
| 500        | Trends Menu                                                              |
|            | Real Time Trends                                                         |
| 511        | Derived Detention Tank Inlet Flow & Chemical Dosing Flowmeter            |
| 512        | Chemical Storage Tank & Blind Tank Level                                 |
| 513        | Derived Detention Tank Inlet Flow & Chemical Dosing Flowmeter Cumulative |
|            | Historical Trends                                                        |
| 521        | Derived Detention Tank Inlet Flow & Chemical Dosing Flowmeter            |
| 522        | Chemical Storage Tank & Blind Tank Level                                 |
| 523        | Derived Detention Tank Inlet Flow & Chemical Dosing Flowmeter Cumulative |

### 9.3. Configuration Deviation from E118 standard

There are no deviations from the United Utilities E118 Specification.

| Project:  | Tyldesley UID - East Lancs - Chemical<br>Storage and Dosing - PLC05 | Project No: | 56938 | Author:     |         | G.McCormack    |
|-----------|---------------------------------------------------------------------|-------------|-------|-------------|---------|----------------|
| Customer: | United Utilities PLC                                                | Issue:      | A1    | Issue Date: |         | 27/01/2014     |
| Doc Ref:  | 56938 PLC05 SDS0xx                                                  |             |       |             |         | 28 of 45       |
| File:     | WIG0179_80021608_01_20_61411 PLC05 SDS Issue A1.doc                 |             |       | Q.A.        | Section | on 11 – Design |

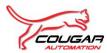

## **10. SCADA CONFIGURATION**

There is no SCADA system on this project.

## 10.1. SCADA Hardware Configuration

N/A

## 10.2. SCADA Software Configuration

N/A

| Project:  | Tyldesley UID - East Lancs - Chemical<br>Storage and Dosing - PLC05 | Project No: | 56938 | Author:     |         | G.McCormack    |
|-----------|---------------------------------------------------------------------|-------------|-------|-------------|---------|----------------|
| Customer: | United Utilities PLC                                                | Issue:      | A1    | Issue Date: |         | 27/01/2014     |
| Doc Ref:  | 56938 PLC05 SDS0xx                                                  |             |       |             |         | 29 of 45       |
| File:     | WIG0179_80021608_01_20_61411 PLC05 SDS Issue A1.doc                 |             |       | Q.A.        | Section | on 11 – Design |

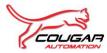

## 11. REPORTING

There are no report requirements for this project.

| Project:  | Tyldesley UID - East Lancs - Chemical<br>Storage and Dosing - PLC05 | Project No: | 56938 | Author:     |       | G.McCormack    |
|-----------|---------------------------------------------------------------------|-------------|-------|-------------|-------|----------------|
| Customer: | United Utilities PLC                                                | Issue:      | A1    | Issue Date: |       | 27/01/2014     |
| Doc Ref:  | 56938 PLC05 SDS0xx                                                  |             |       |             |       | 30 of 45       |
| File:     | WIG0179_80021608_01_20_61411 PLC05 SDS Issue A1.doc                 |             |       | Q.A.        | Secti | on 11 – Design |

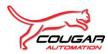

# **12. GENERIC TAGGING**

Tagging shall be in the Form – PLANTTAG\_STATUS where the status shall be that of the signal when it is high.

Any spare IO shall be tagged – SPARE\_xx\_Rx\_Sx\_CHxx

| Project:  | Tyldesley UID - East Lancs - Chemical<br>Storage and Dosing - PLC05 | Project No: | 56938 | Author:     |         | G.McCormack    |
|-----------|---------------------------------------------------------------------|-------------|-------|-------------|---------|----------------|
| Customer: | United Utilities PLC                                                | Issue:      | A1    | Issue Date: |         | 27/01/2014     |
| Doc Ref:  | 56938 PLC05 SDS0xx                                                  |             |       |             |         | 31 of 45       |
| File:     | WIG0179_80021608_01_20_61411 PLC05 SDS Issue A1.doc                 |             |       | Q.A.        | Section | on 11 – Design |

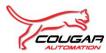

## **13. STANDARD SOFTWARE USEAGE**

The following standard United Utilities PLC Function Blocks have been employed on this project.

| Module                                                    | FB No. | Data Blocks |  |  |  |  |  |  |
|-----------------------------------------------------------|--------|-------------|--|--|--|--|--|--|
| Functions                                                 |        |             |  |  |  |  |  |  |
| Solenoid valve control function                           | FB305  |             |  |  |  |  |  |  |
| UU issued Module For Grundfos Dosing Pumps                | FB310  |             |  |  |  |  |  |  |
| UU issued Module For Analogue Input Processing            | FB311  |             |  |  |  |  |  |  |
| UU issued Module For Date Time Control                    | FB368  |             |  |  |  |  |  |  |
| Module                                                    | FC No. | Data Blocks |  |  |  |  |  |  |
| Function Blocks                                           |        |             |  |  |  |  |  |  |
| Digital Input Debounce                                    | FC300  |             |  |  |  |  |  |  |
| Solenoid Valve alarm marshalling to SCADA/HMI             | FC305  |             |  |  |  |  |  |  |
| Grundfos Dosing Pump alarm marshalling to SCADA/HMI       | FB310  |             |  |  |  |  |  |  |
| Analogue instrument status/alarm marshalling to SCADA/HMI | FC311  |             |  |  |  |  |  |  |

| Project:  | Tyldesley UID - East Lancs - Chemical<br>Storage and Dosing - PLC05 | Project No: | 56938 | Author:     |       | G.McCormack    |
|-----------|---------------------------------------------------------------------|-------------|-------|-------------|-------|----------------|
| Customer: | United Utilities PLC                                                | Issue:      | A1    | Issue Date: |       | 27/01/2014     |
| Doc Ref:  | 56938 PLC05 SDS0xx                                                  |             |       |             |       | 32 of 45       |
| File:     | WIG0179_80021608_01_20_61411 PLC05 SDS Issue A1.doc                 |             |       | Q.A.        | Secti | on 11 – Design |

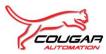

# 14. CLOSED LOOP CONTROL DOCUMENTATION

N/A

| Project:  | Tyldesley UID - East Lancs - Chemical<br>Storage and Dosing - PLC05 | Project No: | 56938 | Author:     |       | G.McCormack    |
|-----------|---------------------------------------------------------------------|-------------|-------|-------------|-------|----------------|
| Customer: | United Utilities PLC                                                | Issue:      | A1    | Issue Date: |       | 27/01/2014     |
| Doc Ref:  | 56938 PLC05 SDS0xx                                                  |             |       |             |       | 33 of 45       |
| File:     | WIG0179_80021608_01_20_61411 PLC05 SDS Issue A1.doc                 |             |       | Q.A.        | Secti | on 11 – Design |

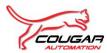

# 15. PROCESS MODULE USEAGE

The following process specific PLC Functions / Function Blocks have been created on this project.

| Module | Description                                             |
|--------|---------------------------------------------------------|
| FC410  | Calls to Control blocks for Chemical Dosing and Storage |
| FC411  | Instrumentation for Chemical Dosing and Storage         |
| FC412  | Drives for Chemical Dosing and Storage                  |
| FC413  | Valves for Chemical Dosing and Storage                  |
| FC415  | Process code for Chemical Dosing and Storage            |
| FC419  | Alarms for Chemical Dosing and Storage                  |

| Project:  | Tyldesley UID - East Lancs - Chemical<br>Storage and Dosing - PLC05 | Project No: | 56938 | Author:     |         | G.McCormack    |
|-----------|---------------------------------------------------------------------|-------------|-------|-------------|---------|----------------|
| Customer: | United Utilities PLC                                                | Issue:      | A1    | Issue Date: |         | 27/01/2014     |
| Doc Ref:  | 56938 PLC05 SDS0xx                                                  |             |       |             |         | 34 of 45       |
| File:     | WIG0179_80021608_01_20_61411 PLC05 SDS Issue A1.doc                 |             |       | Q.A.        | Section | on 11 – Design |

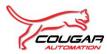

# **16. APPENDIX 1 – SYSTEM ARCHITECTURE DIAGRAM**

| Project:  | Tyldesley UID - East Lancs - Chemical<br>Storage and Dosing - PLC05 | Project No: | 56938 | Author:     |       | G.McCormack    |
|-----------|---------------------------------------------------------------------|-------------|-------|-------------|-------|----------------|
| Customer: | United Utilities PLC                                                | Issue:      | A1    | Issue Date: |       | 27/01/2014     |
| Doc Ref:  | 56938 PLC05 SDS0xx                                                  |             |       |             |       | 35 of 45       |
| File:     | WIG0179_80021608_01_20_61411 PLC05 SDS Issue A1.doc                 |             |       | Q.A.        | Secti | on 11 – Design |

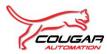

# 17. APPENDIX 2 – I/O SCHEDULE

| Project:  | Tyldesley UID - East Lancs - Chemical<br>Storage and Dosing - PLC05 | Project No: | 56938 | Author:     |       | G.McCormack    |
|-----------|---------------------------------------------------------------------|-------------|-------|-------------|-------|----------------|
| Customer: | United Utilities PLC                                                | Issue:      | A1    | Issue Date: |       | 27/01/2014     |
| Doc Ref:  | 56938 PLC05 SDS0xx                                                  |             |       |             |       | 36 of 45       |
| File:     | WIG0179_80021608_01_20_61411 PLC05 SDS Issue A1.doc                 |             |       | Q.A.        | Secti | on 11 – Design |

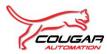

# 18. APPENDIX 3 – BILL OF MATERIALS

| Project:  | Tyldesley UID - East Lancs - Chemical<br>Storage and Dosing - PLC05 | Project No: | 56938 | Author:     |         | G.McCormack    |
|-----------|---------------------------------------------------------------------|-------------|-------|-------------|---------|----------------|
| Customer: | United Utilities PLC                                                | Issue:      | A1    | Issue Date: |         | 27/01/2014     |
| Doc Ref:  | 56938 PLC05 SDS0xx                                                  | S0xx        |       |             |         | 37 of 45       |
| File:     | WIG0179_80021608_01_20_61411 PLC05 SDS Issue A1.doc                 |             |       | Q.A.        | Section | on 11 – Design |

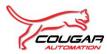

# **19. APPENDIX 4 – ALARM SCHEDULE**

| Project:  | Tyldesley UID - East Lancs - Chemical<br>Storage and Dosing - PLC05 | Project No: | 56938 | Author:     |       | G.McCormack    |
|-----------|---------------------------------------------------------------------|-------------|-------|-------------|-------|----------------|
| Customer: | United Utilities PLC                                                | Issue:      | A1    | Issue Date: |       | 27/01/2014     |
| Doc Ref:  | 56938 PLC05 SDS0xx                                                  |             |       |             |       | 38 of 45       |
| File:     | WIG0179_80021608_01_20_61411 PLC05 SDS Issue A1.doc                 |             |       | Q.A.        | Secti | on 11 – Design |

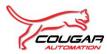

## 20. APPENDIX 5 – INTER PLC COMMUNICATIONS LIST

Please see WIG0179\_80021608\_01\_20\_61404 PLC05 FDS005

| Project:  | Tyldesley UID - East Lancs - Chemical<br>Storage and Dosing - PLC05 | Project No: | 56938 | Author:     |       | G.McCormack    |
|-----------|---------------------------------------------------------------------|-------------|-------|-------------|-------|----------------|
| Customer: | United Utilities PLC                                                | Issue:      | A1    | Issue Date: |       | 27/01/2014     |
| Doc Ref:  | 56938 PLC05 SDS0xx                                                  |             |       |             |       | 39 of 45       |
| File:     | WIG0179_80021608_01_20_61411 PLC05 SDS Issue A1.doc                 |             |       | Q.A.        | Secti | on 11 – Design |

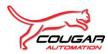

# 21. APPENDIX 6 – TAG DATABASE

| Project:  | Tyldesley UID - East Lancs - Chemical<br>Storage and Dosing - PLC05 | Project No: | 56938 | Author:     |       | G.McCormack    |
|-----------|---------------------------------------------------------------------|-------------|-------|-------------|-------|----------------|
| Customer: | United Utilities PLC                                                | Issue:      | A1    | Issue Date: |       | 27/01/2014     |
| Doc Ref:  | 56938 PLC05 SDS0xx                                                  |             |       |             |       | 40 of 45       |
| File:     | WIG0179_80021608_01_20_61411 PLC05 SDS Issue A1.doc                 |             |       | Q.A.        | Secti | on 11 – Design |

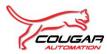

# 22. APPENDIX 7 - NETWORK LOADING CALCULATION

| Project:  | Tyldesley UID - East Lancs - Chemical<br>Storage and Dosing - PLC05 | Project No: | 56938 | Author:     |       | G.McCormack    |
|-----------|---------------------------------------------------------------------|-------------|-------|-------------|-------|----------------|
| Customer: | United Utilities PLC                                                | Issue:      | A1    | Issue Date: |       | 27/01/2014     |
| Doc Ref:  | 56938 PLC05 SDS0xx                                                  |             |       |             |       | 41 of 45       |
| File:     | File: WIG0179_80021608_01_20_61411 PLC05 SDS Issue A1.doc           |             |       | Q.A.        | Secti | on 11 – Design |

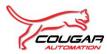

# 23. APPENDIX 8 – HARDWARE SETTINGS

N/A

| Project:  | Tyldesley UID - East Lancs - Chemical<br>Storage and Dosing - PLC05 | Project No: | 56938 | Author:     |       | G.McCormack    |
|-----------|---------------------------------------------------------------------|-------------|-------|-------------|-------|----------------|
| Customer: | United Utilities PLC                                                | Issue:      | A1    | Issue Date: |       | 27/01/2014     |
| Doc Ref:  | 56938 PLC05 SDS0xx                                                  |             |       |             |       | 42 of 45       |
| File:     | WIG0179_80021608_01_20_61411 PLC05 SDS Issue A1.doc                 |             |       | Q.A.        | Secti | on 11 – Design |

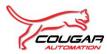

# 24. APPENDIX 9 – NETWORK SETTINGS

| Project:  | Tyldesley UID - East Lancs - Chemical<br>Storage and Dosing - PLC05 | Project No: | 56938 | Author:     |       | G.McCormack    |
|-----------|---------------------------------------------------------------------|-------------|-------|-------------|-------|----------------|
| Customer: | United Utilities PLC                                                | Issue:      | A1    | Issue Date: |       | 27/01/2014     |
| Doc Ref:  | 56938 PLC05 SDS0xx                                                  |             |       |             |       | 43 of 45       |
| File:     | WIG0179_80021608_01_20_61411 PLC05 SDS Issue A1.doc                 |             |       | Q.A.        | Secti | on 11 – Design |

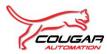

# 25. APPENDIX 10- SCADA MIMICS

N/A

| Project:  | Tyldesley UID - East Lancs - Chemical<br>Storage and Dosing - PLC05 | Project No: | 56938 | Author:     |       | G.McCormack    |
|-----------|---------------------------------------------------------------------|-------------|-------|-------------|-------|----------------|
| Customer: | United Utilities PLC                                                | Issue:      | A1    | Issue Date: |       | 27/01/2014     |
| Doc Ref:  | 56938 PLC05 SDS0xx                                                  |             |       | Page:       |       | 44 of 45       |
| File:     | WIG0179_80021608_01_20_61411 PLC05 SDS Issue A1.doc                 |             |       | Q.A.        | Secti | on 11 – Design |

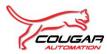

## 26. APPENDIX 11 - HMI MIMICS

Please see "56938 Tyldesley UID Chemical PLC05 – HMI Screens.

| Project:  | Tyldesley UID - East Lancs - Chemical<br>Storage and Dosing - PLC05 | Project No: | 56938 | Author:     |       | G.McCormack    |
|-----------|---------------------------------------------------------------------|-------------|-------|-------------|-------|----------------|
| Customer: | United Utilities PLC                                                | Issue:      | A1    | Issue Date: |       | 27/01/2014     |
| Doc Ref:  | 56938 PLC05 SDS0xx                                                  |             |       |             |       | 45 of 45       |
| File:     | WIG0179_80021608_01_20_61411 PLC05 SDS Issue A1.doc                 |             |       | Q.A.        | Secti | on 11 – Design |